## Comment créer mon compte EDUCONNECT ?

## Accéder à l'adresse<https://educonnect.education.gouv.fr/>

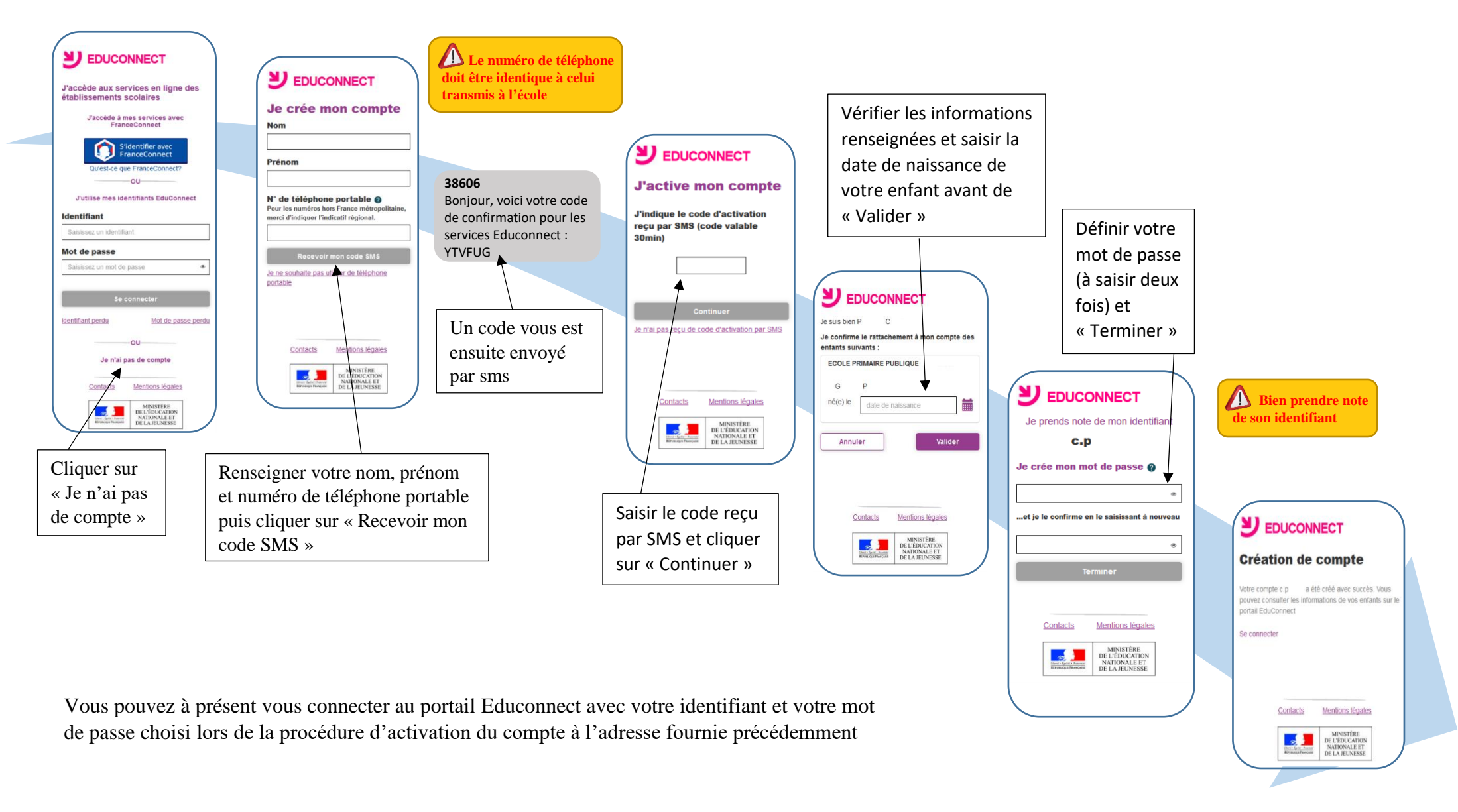